<span id="page-0-3"></span>*alignmentstyle* — Choices for vertical alignment of text

[Description](#page-0-0) [Syntax](#page-0-1) [Remarks and examples](#page-0-2) [Also see](#page-1-0)

## <span id="page-0-0"></span>**Description**

See [G-3] *textbox [options](https://www.stata.com/manuals/g-3textbox_options.pdf#g-3textbox_options)* for a description of textboxes. *alignmentstyle* specifies how the text is vertically aligned in a textbox. Think of the textbox as being horizontal, even if it is vertical when specifying this option.

*alignmentstyle* is specified inside options such as the alignment() suboption of title() (see [G-3] *title [options](https://www.stata.com/manuals/g-3title_options.pdf#g-3title_options)*):

. graph ..., title("My title", alignment(*alignmentstyle*)) ...

<span id="page-0-1"></span>Sometimes an *alignmentstylelist* is allowed. An *alignmentstylelist* is a sequence of *alignmentstyles* separated by spaces. Shorthands are allowed to make specifying the list easier; see [G-4] *[stylelists](https://www.stata.com/manuals/g-4stylelists.pdf#g-4stylelists)*.

## **Syntax**

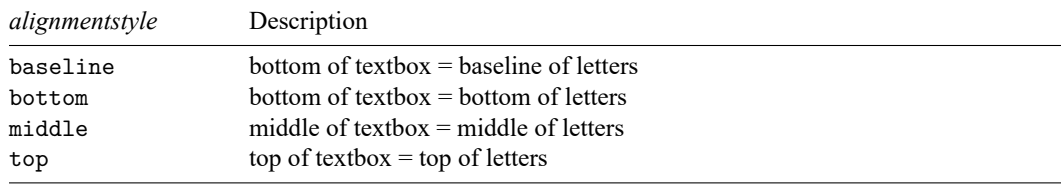

Other *alignmentstyles* may be available; type

. graph query alignmentstyle

<span id="page-0-2"></span>to obtain the full list installed on your computer.

## **Remarks and examples**

Think of the text as being horizontal, even if it is not, and think of the textbox as containing one line, such as

Hpqgxyz

alignment () specifies how the bottom of the textbox aligns with the bottom of the text.

alignment(baseline) specifies that the bottom of the textbox be the baseline of the letters in the box. That would result in something like

....Hpqgxyz....

where dots represent the bottom of the textbox. Periods in most fonts are located on the baseline of letters. Note how the letters p, q, g, and y extend below the baseline.

alignment(bottom) specifies that the bottom of the textbox be the bottom of the letters, which would be below the dots in the above example, lining up with the lowest part of the p, q, g, and y.

alignment(middle) specifies that the middle of the textbox line up with the middle of a capital H. This is useful when you want to align text with a line.

alignment(top) specifies that the top of the textbox line up with the top of a capital H. The graph below displays the different alignment choices:

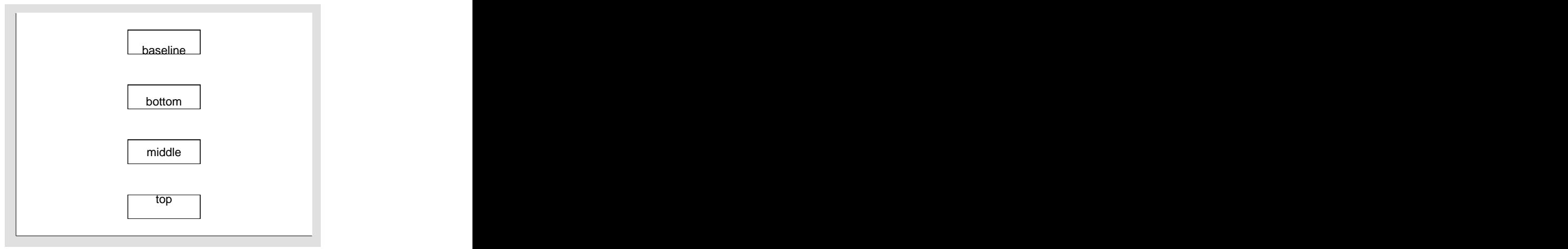

## <span id="page-1-0"></span>**Also see**

- [G-3] *textbox\_[options](https://www.stata.com/manuals/g-3textbox_options.pdf#g-3textbox_options)* Options for textboxes and concept definition
- [G-4] *[justificationstyle](https://www.stata.com/manuals/g-4justificationstyle.pdf#g-4justificationstyle)* Choices for how text is justified

Stata, Stata Press, and Mata are registered trademarks of StataCorp LLC. Stata and Stata Press are registered trademarks with the World Intellectual Property Organization of the United Nations. StataNow and NetCourseNow are trademarks of StataCorp LLC. Other brand and product names are registered trademarks or trademarks of their respective companies. Copyright © 1985–2025 StataCorp LLC, College Station, TX, USA. All rights reserved.

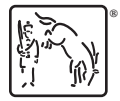

For suggested citations, see the FAQ on [citing Stata documentation.](https://www.stata.com/support/faqs/resources/citing-software-documentation-faqs/)